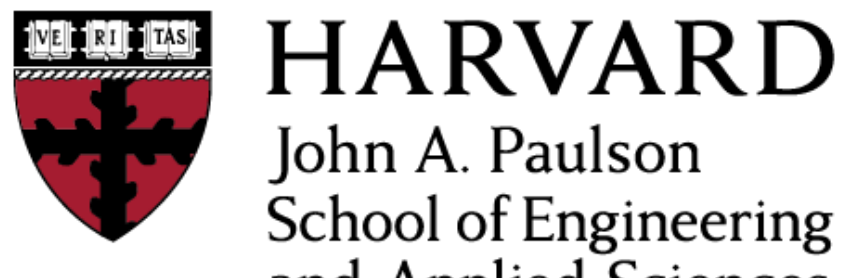

John A. Paulson **School of Engineering** and Applied Sciences

# **CS153: Compilers Lecture 11: LR Parsing**

### Stephen Chong

#### <https://www.seas.harvard.edu/courses/cs153>

*Contains content from lecture notes by Greg Morrisett and Steve Zdancewic*

### Announcements

- Reminder: CS Nights, Tuesdays 8pm
	- •With pizza!
- HW3 LLVMlite out
	- •Due Tuesday Oct 15 (1 week)
- HW4 Oat v1 will be released today
	- •Due Tuesday Oct 29 (3 weeks)
	- •Simple C-like Imperative Language
		- supports 64-bit integers, arrays, strings
		- top-level, mutually recursive procedures
		- scoped local, imperative variables
	- Compile to LLVMlite

# Today

- •Oat overview
- •LR Parsing
	- •Constructing a DFA and LR parsing table
	- •Using Menhir

### HW4: Oat v1

- Oat is a simple C-like imperative language
	- supports 64-bit integers, arrays, strings
	- •top-level, mutually recursive procedures
	- scoped local, imperative variables
- See examples in hw04/at1programs directory
- •You will:
	- •Finish implementing lexer and parser
	- Compile from Oat v1 to LLVMlite
		- You can use your backend.ml from HW3 to compile from LLVMlite to X86!
- HW5 will extend Oat with more features...

Left-to-right parse **Rightmost derivation** 

LR(*k*)

Derivation expands the rightmost non-terminal

(Constructs derivation in reverse order!)

*k*-symbol lookahead

# LR(*k*)

- Basic idea: LR parser has a stack and input
	- •Given contents of stack and *k* tokens look-ahead parser does one of following operations:
		- Shift: move first input token to top of stack
		- Reduce: top of stack matches rule, e.g.,  $X \rightarrow AB C$ 
			- ‣ Pop *C*, pop *B*, pop *A*, and push *X*

 $E \rightarrow \text{int}$  $E \rightarrow (E)$  $E \rightarrow E + E$ 

**Stack Input**  $(3+4)+(5+6)$ 

Shift ( on to stack

 $E \rightarrow \text{int}$  $E \rightarrow (E)$  $E \rightarrow E + E$ **Stack Input**  $3+4+ (5+6)$ 

Shift ( on to stack Shift 3 on to stack

 $E \rightarrow \text{int}$  $E \rightarrow (E)$  $E \rightarrow E + E$ 

**Stack Input**  $(3 +4)+(5+6)$ 

Shift ( on to stack Shift 3 on to stack Reduce using rule  $E \rightarrow \text{int}$ 

 $E \rightarrow \text{int}$  $E \rightarrow (E)$  $E \rightarrow E + E$ 

**Stack Input**  $(E + 4) + (5+6)$ 

Shift ( on to stack Shift 3 on to stack Reduce using rule  $E \rightarrow \text{int}$ Shift + on to stack

 $E \rightarrow \text{int}$  $E \rightarrow (E)$  $E \rightarrow E + E$ 

**Stack Input**  $(E+$  4) + (5+6)

Shift ( on to stack Shift 3 on to stack Reduce using rule  $E \rightarrow \text{int}$ Shift + on to stack Shift 4 on to stack

 $E \rightarrow \text{int}$  $E \rightarrow (E)$  $E \rightarrow E + E$ 

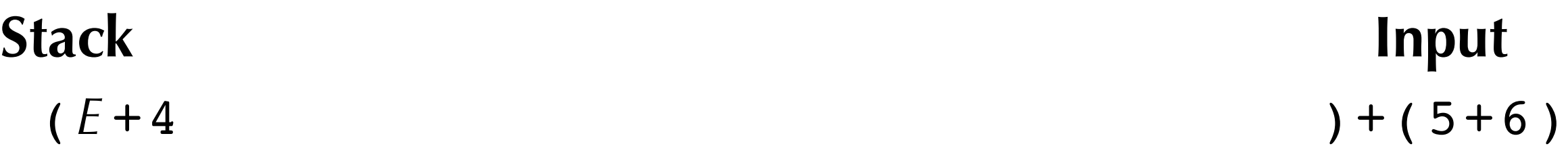

Shift ( on to stack Shift 3 on to stack Reduce using rule  $E \rightarrow \text{int}$ Shift + on to stack Shift 4 on to stack Reduce using rule  $E \rightarrow \text{int}$ 

 $E \rightarrow \text{int}$  $E \rightarrow (E)$  $F \rightarrow F + F$ 

**Stack Input** (*E* +*E* )+(5+6)

Shift ( on to stack Shift 3 on to stack Reduce using rule  $E \rightarrow \text{int}$ Shift + on to stack Shift 4 on to stack Reduce using rule  $E \rightarrow \text{int}$ Reduce using rule  $E \rightarrow E + E$ 

 $E \rightarrow \text{int}$  $E \rightarrow (E)$  $E \rightarrow E + E$ 

#### **Stack Input** (*E* )+(5+6)

#### Reduce using rule  $E \rightarrow E + E$ Shift ) on to stack

 $E \rightarrow \text{int}$  $E \rightarrow (E)$  $E \rightarrow E + E$ 

**Stack Input**  $(E)$  +(5+6)

#### Reduce using rule  $E \rightarrow E + E$ Shift ) on to stack Reduce using rule  $E \rightarrow (E)$

 $E \rightarrow \text{int}$  $E \rightarrow (E)$  $E \rightarrow E + E$ 

#### **Stack Input**

### $E$  +(5+6)

Reduce using rule  $E \rightarrow E + E$ Shift ) on to stack Reduce using rule  $E \rightarrow (E)$ Shift + on to stack

 $E \rightarrow \text{int}$  $E \rightarrow (E)$  $E \rightarrow E + E$ 

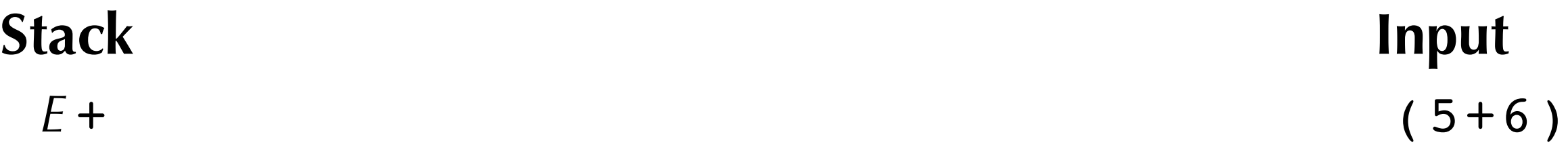

Reduce using rule  $E \rightarrow E + E$ Shift ) on to stack Reduce using rule  $E \rightarrow (E)$ Shift + on to stack

 $E \rightarrow \text{int}$  $E \rightarrow (E)$  $E \rightarrow E + E$ 

#### **Stack Input**

 $E + (E + 6)$ *E*

Reduce using rule  $E \rightarrow E + E$ Shift ) on to stack Reduce using rule  $E \rightarrow (E)$ Shift + on to stack

 $E \rightarrow \text{int}$  $E \rightarrow (E)$  $E \rightarrow E + E$ 

#### **Stack Input**

 $E + (E + E)$  (*E* + *E*)

Reduce using rule  $E \rightarrow E + E$ Shift ) on to stack Reduce using rule  $E \rightarrow (E)$ Shift + on to stack

 $E \rightarrow \text{int}$  $E \rightarrow (E)$  $E \rightarrow E + E$ 

#### **Stack Input**

 $E + (E$  ) *E*

Reduce using rule  $E \rightarrow E + E$ Shift ) on to stack Reduce using rule  $E \rightarrow (E)$ Shift + on to stack

 $E \rightarrow \text{int}$  $E \rightarrow (E)$  $E \rightarrow E + E$ 

#### **Stack Input**

*E* + *E*

Reduce using rule  $E \rightarrow E + E$ Shift ) on to stack Reduce using rule  $E \rightarrow (E)$ Shift + on to stack

```
E \rightarrow \text{int}E \rightarrow (E)E \rightarrow E + E
```
#### **Stack Input**

*E*

Reduce using rule  $E \rightarrow E + E$ Shift ) on to stack Reduce using rule  $E \rightarrow (E)$ Shift + on to stack

### Rightmost derivation

• LR parsers produce a rightmost derivation

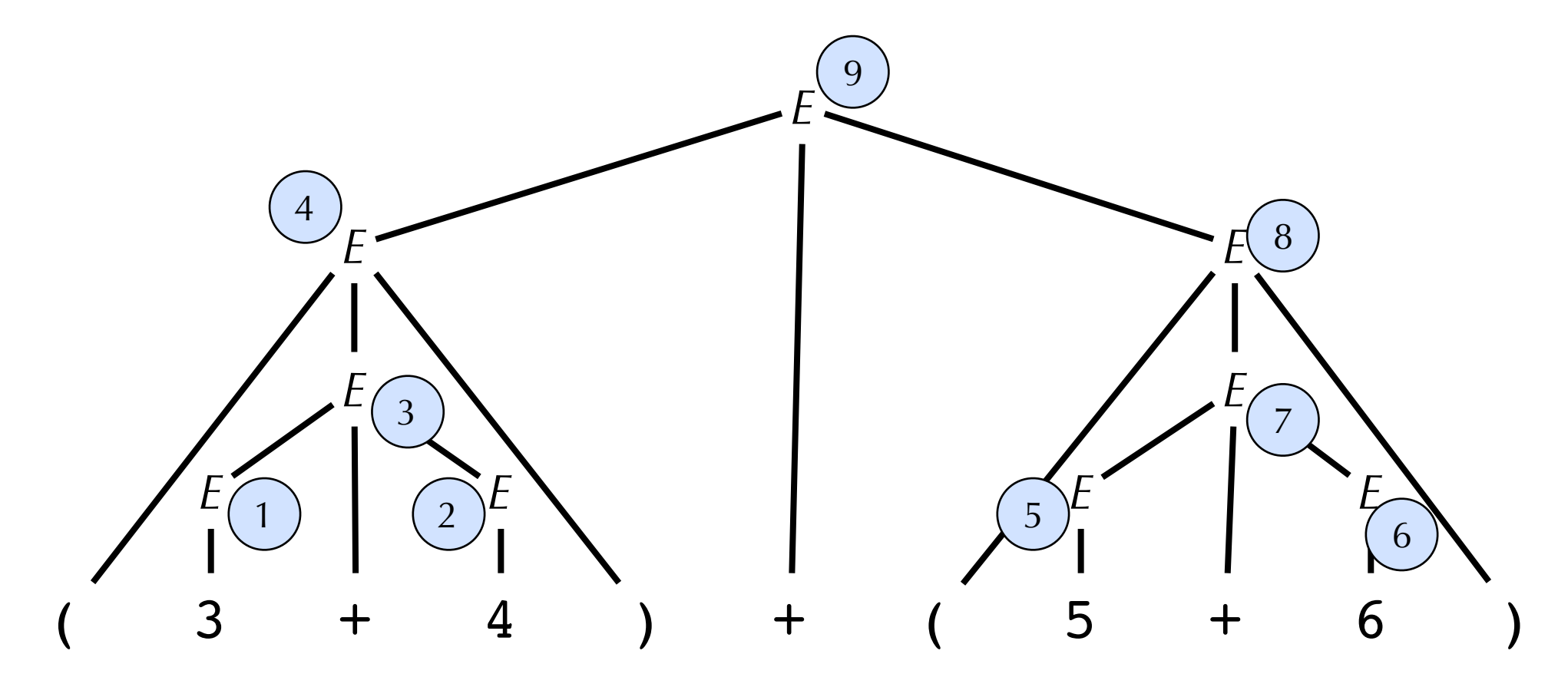

#### •But do reductions in reverse order

## What Action to Take?

- How does the LR(k) parser know when to shift and to reduce?
- •Uses a DFA
	- At each step, parser runs DFA using symbols on stack as input
		- Input is sequence of terminals and non-terminals from bottom to top
	- •Current state of DFA plus next *k* tokens indicate whether to shift or reduce

# Building the DFA for LR parsing

- Sketch only. For details, see Appel
- •States of DFA are sets of **items** 
	- •An **item** is a production with an indication of current position of parser
	- •E.g., Item  $E \rightarrow E$ . + *E* means that for production  $E \rightarrow E$  + *E*, we have parsed first expression *E* have yet to parse + token
	- •In general, item  $X \rightarrow Y$ .  $\delta$  means  $\gamma$  is at the top of the stack, and at the head of the input there is a string derivable from δ

# Example: LR(0)

Add new start symbol with production to indicate end-of-file

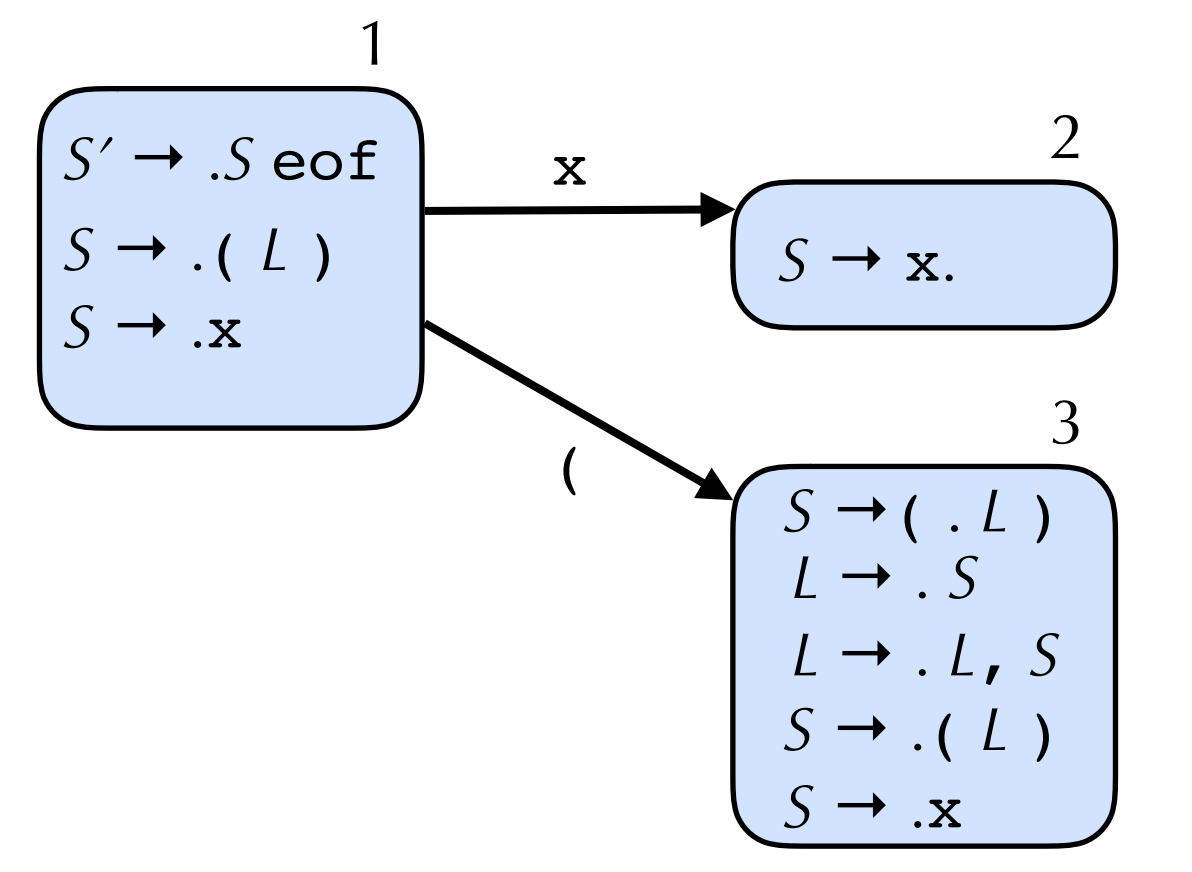

Stephen C**State**aBard temarsis about to parse S: add productions for S First item of first state: at the start of input State 1: item is about to parse *S*: add productions for *S* From state 1, can take x, moving us to state 2 From state 1, can take (, moving us to state 3 State 3: item is about to parse *L*: add productions for *L*

$$
S' \rightarrow S \text{eof}
$$
\n
$$
S \rightarrow (L)
$$
\n
$$
S \rightarrow x
$$
\n
$$
L \rightarrow S
$$
\n
$$
L \rightarrow L, S
$$

# Example: LR(0)

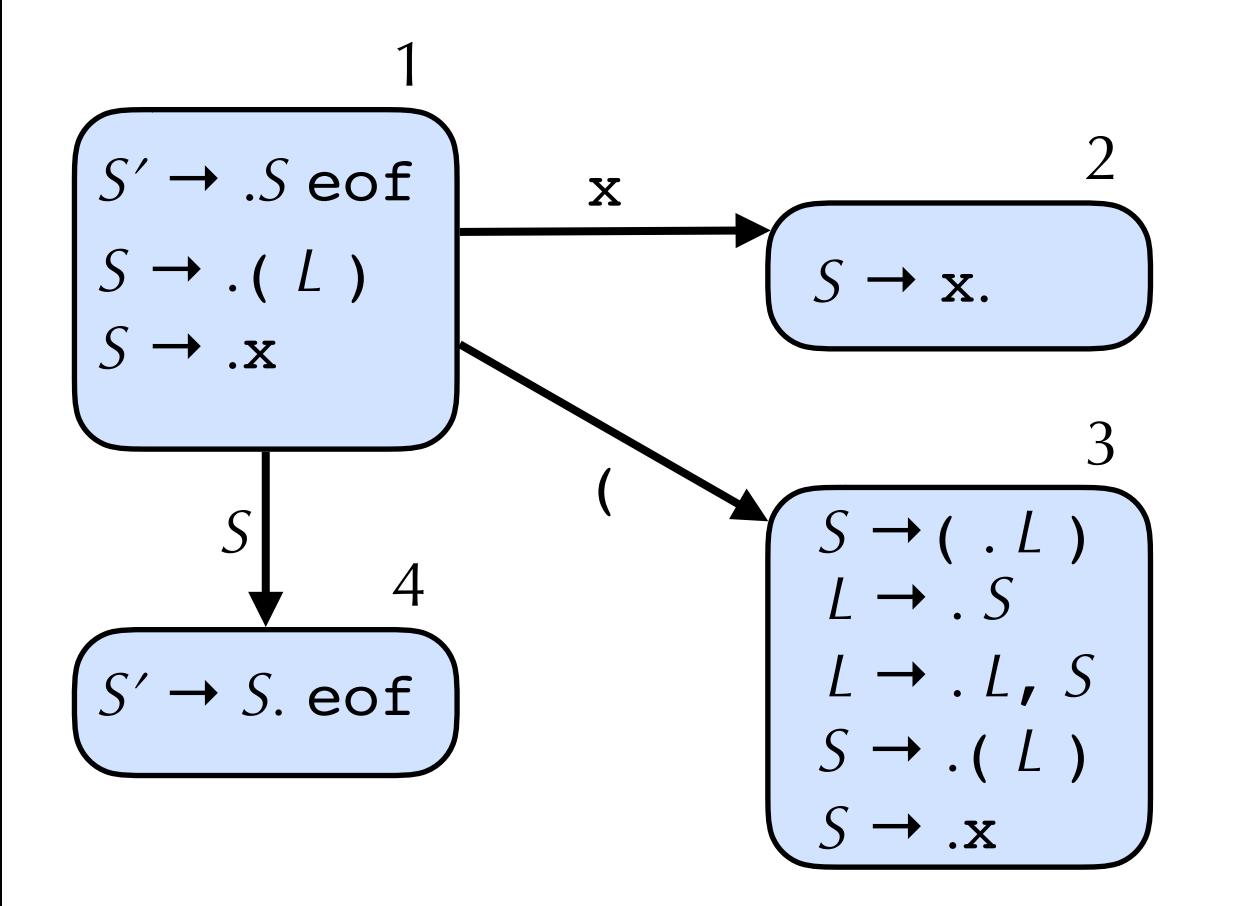

 $S' \rightarrow S$  eof  $S \rightarrow (L)$  $S \rightarrow x$  $L \rightarrow S$  $L \rightarrow L$ , *S* 

State 1: can take *S*, moving us to state 4

State 4 is an accepting state (if at end of input)

# Example: LR(0)

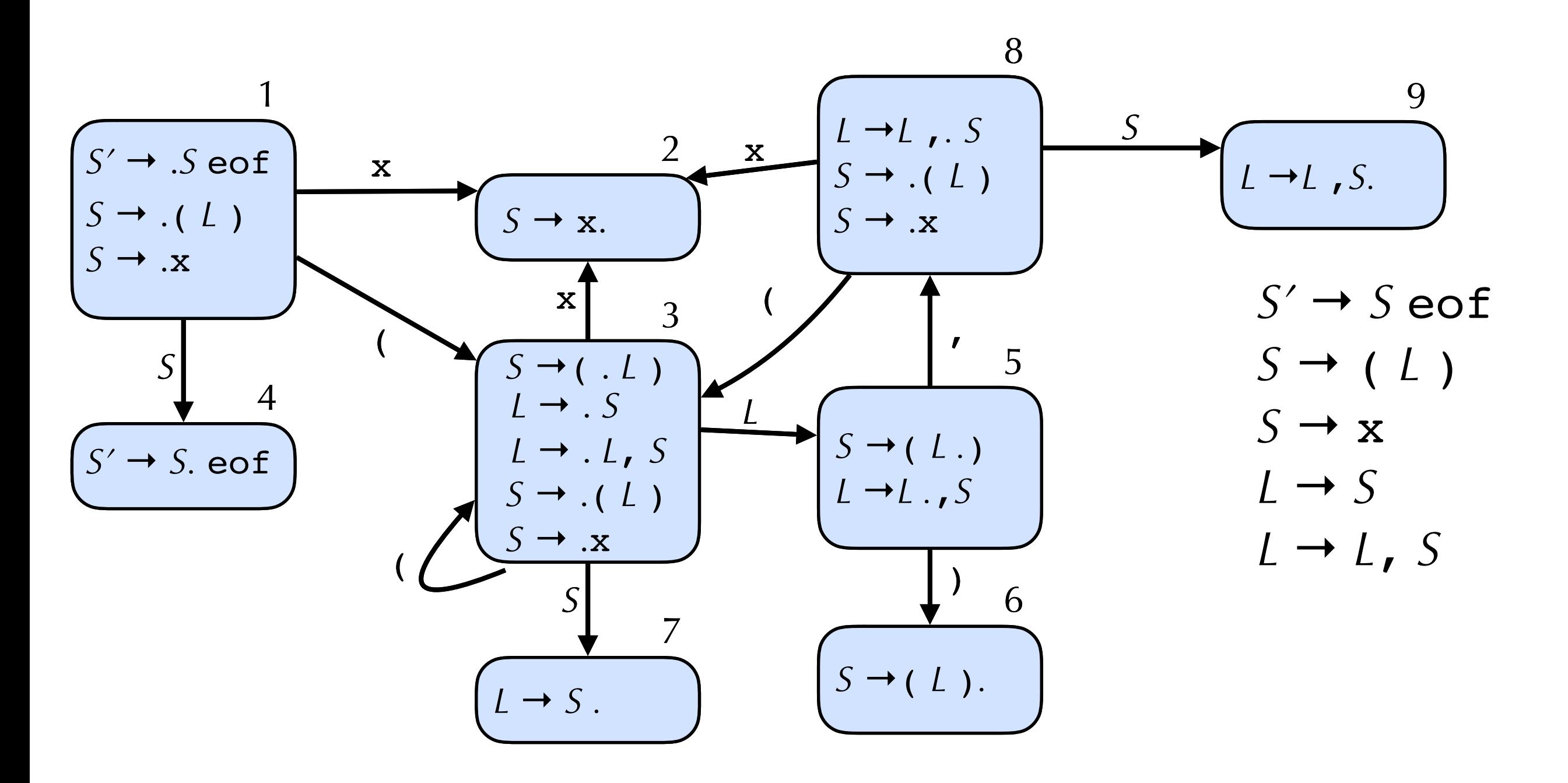

Continue to add states based on next symbol in item

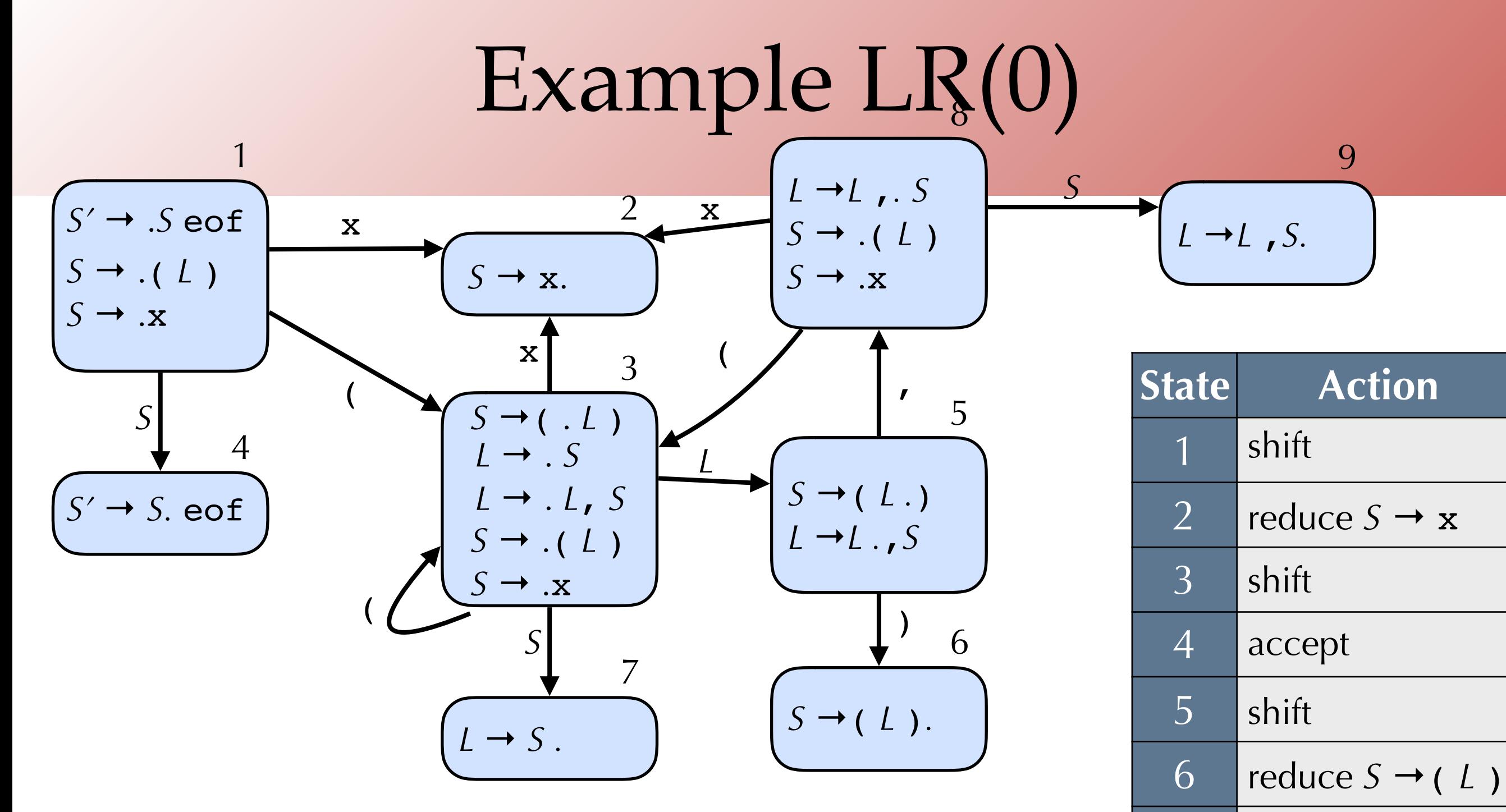

- •Build action table
- •If state contains item *X*→γ.eof then **accept**
- •If state contains item *X*→γ. then **reduce** *X*→γ
- •If state *i* has edge to *j* with terminal then **shift**

7

reduce  $L \rightarrow S$ 

shift

reduce  $L \rightarrow L$ , *S* 

8

9

# Using the DFA & Action Table

- At each step, parser runs DFA using symbols on stack as input
	- •Input is sequence of terminals and non-terminals from bottom to top
	- •Current state of DFA and action table indicate whether to shift or reduce

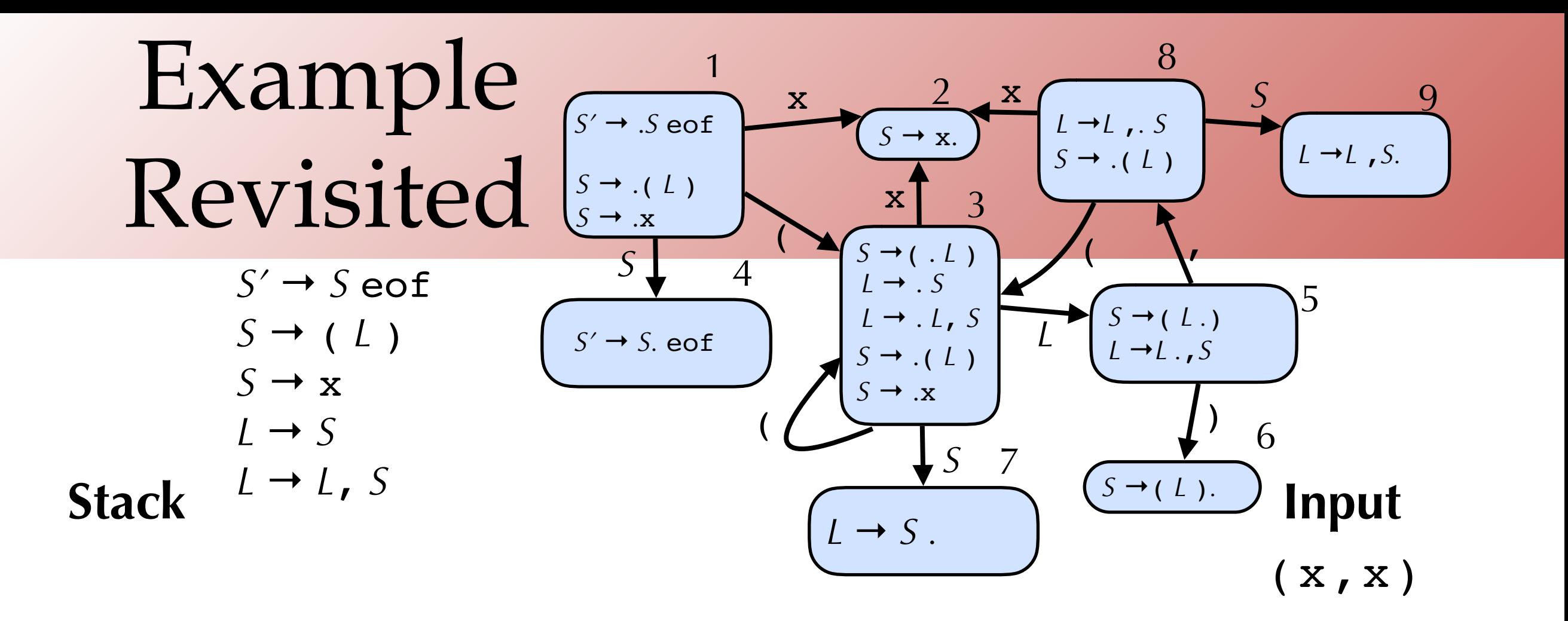

#### Shift ( on to stack

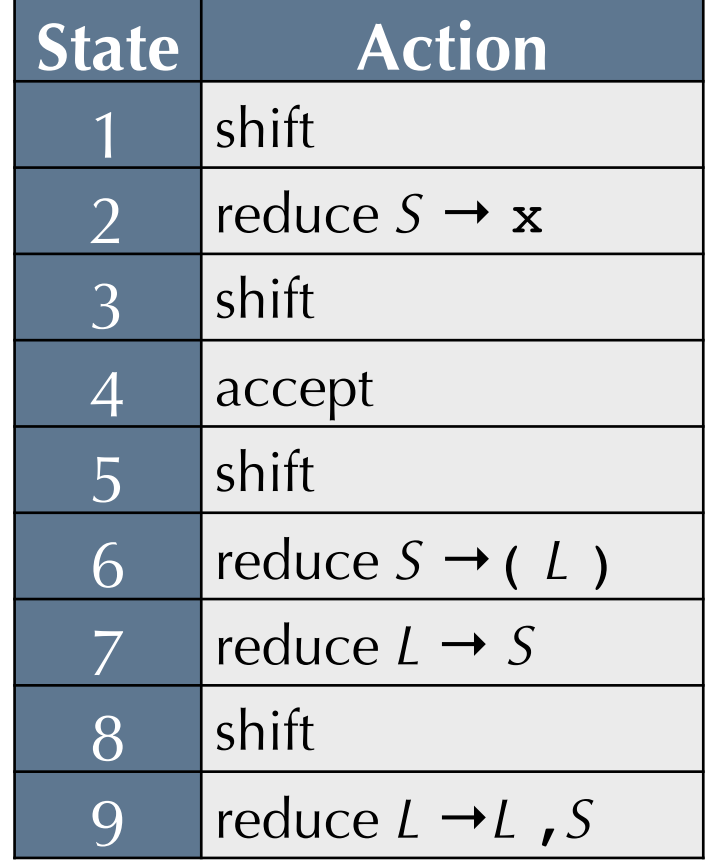

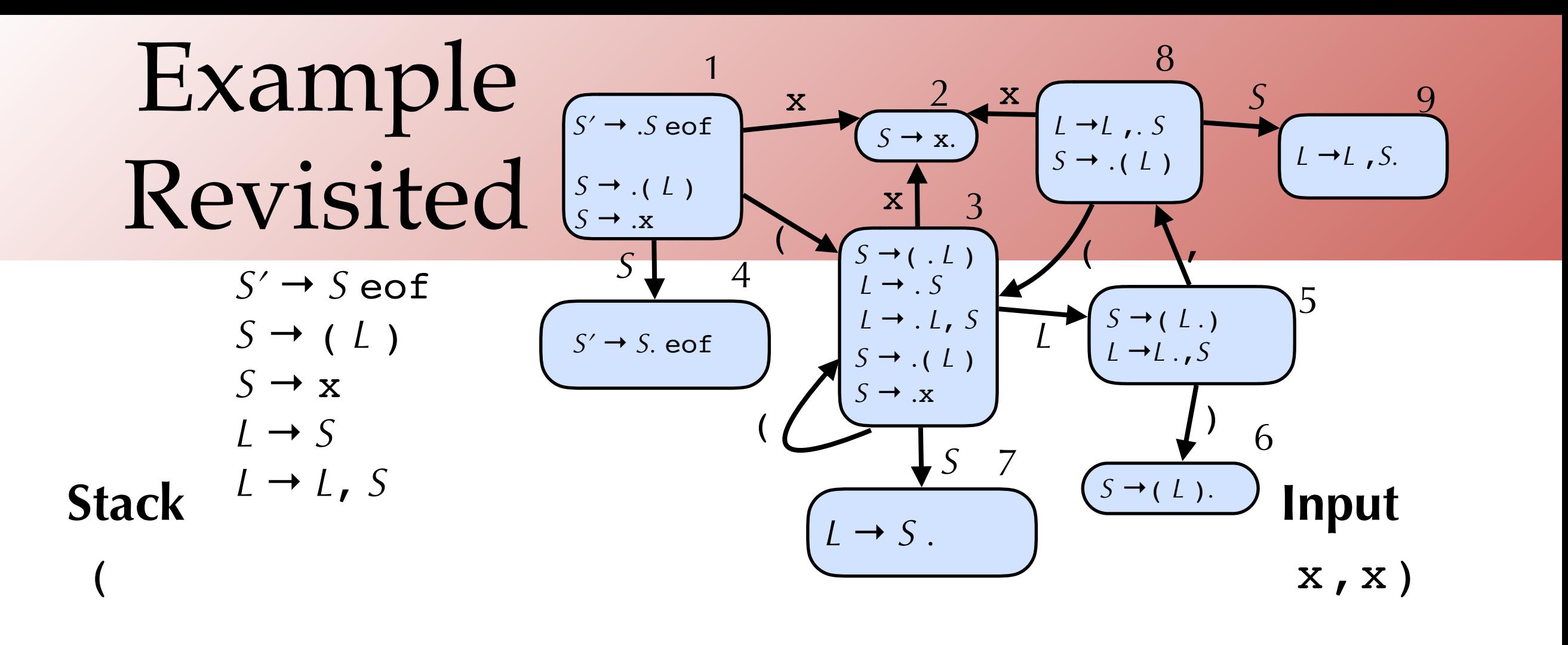

#### Shift ( on to stack Shift x on to stack

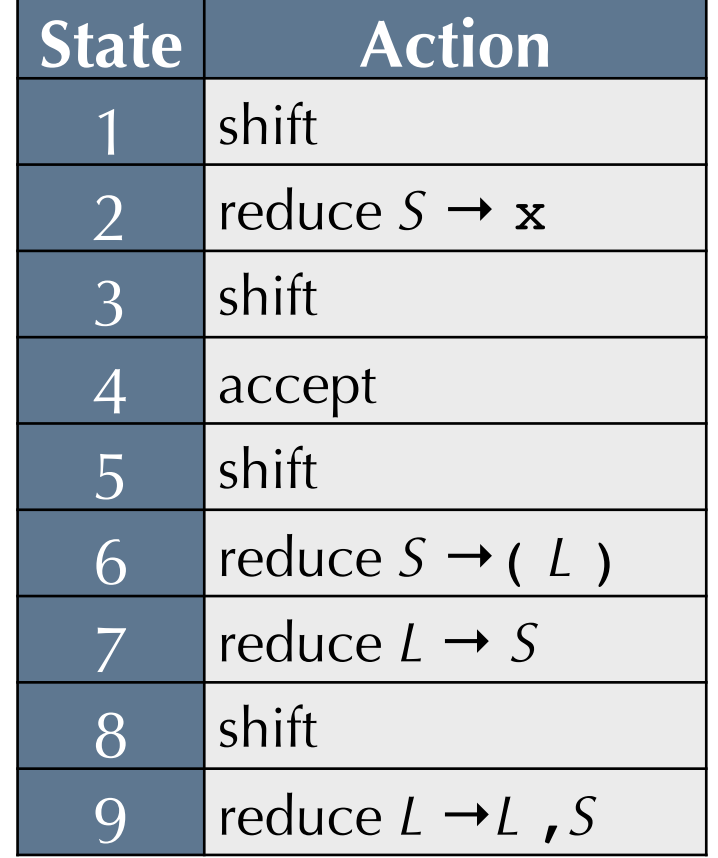

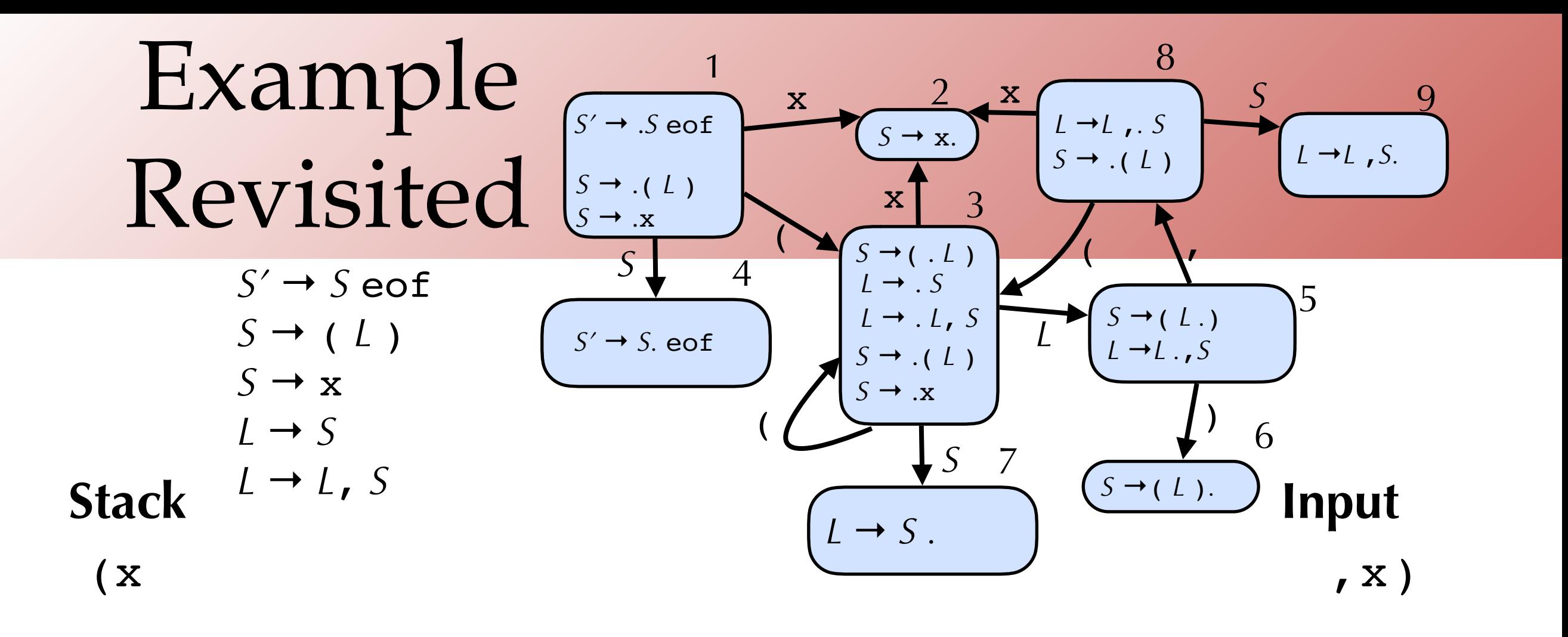

Shift ( on to stack Shift x on to stack Reduce  $S \rightarrow \mathbf{x}$ 

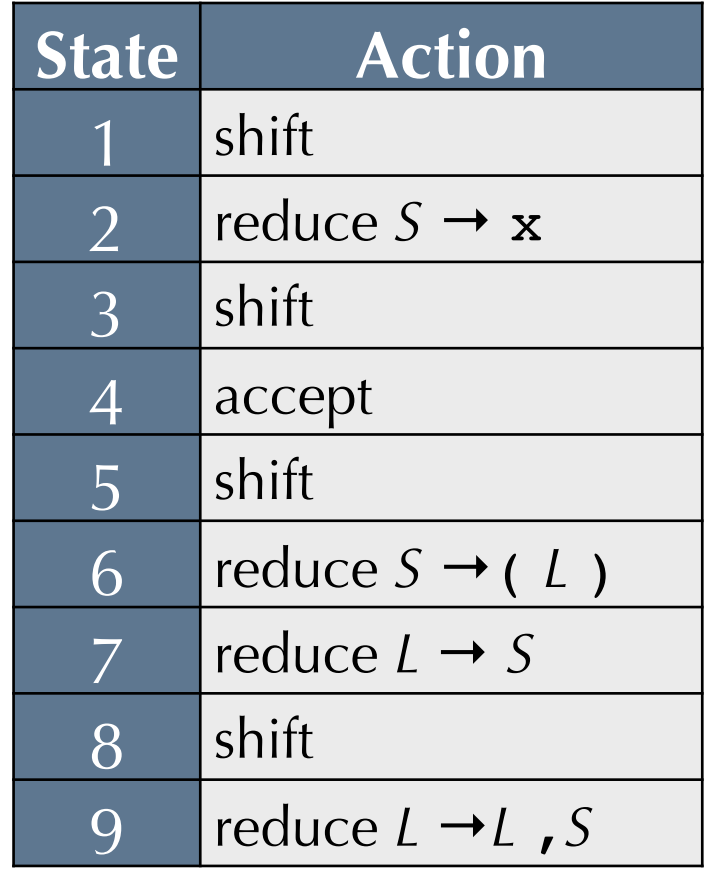

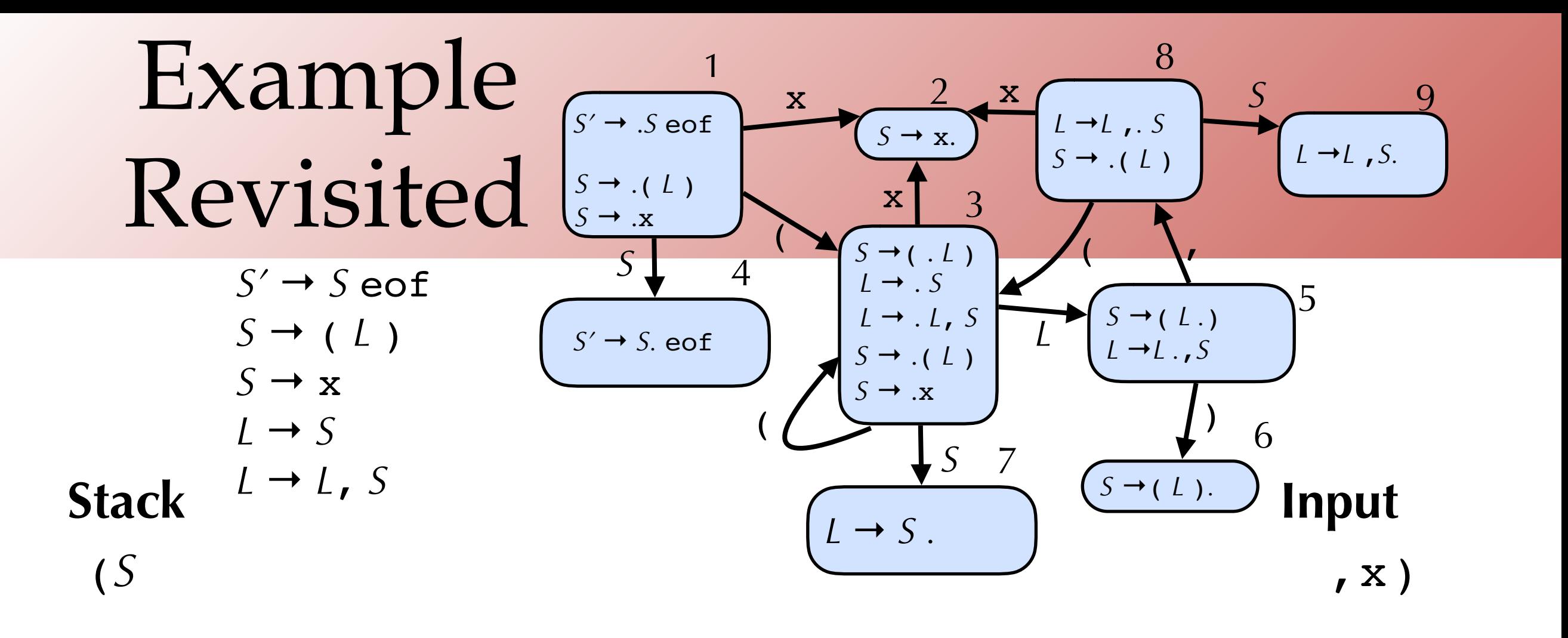

Shift ( on to stack Shift x on to stack Reduce  $S \rightarrow \mathbf{x}$ Reduce *L* → *S*

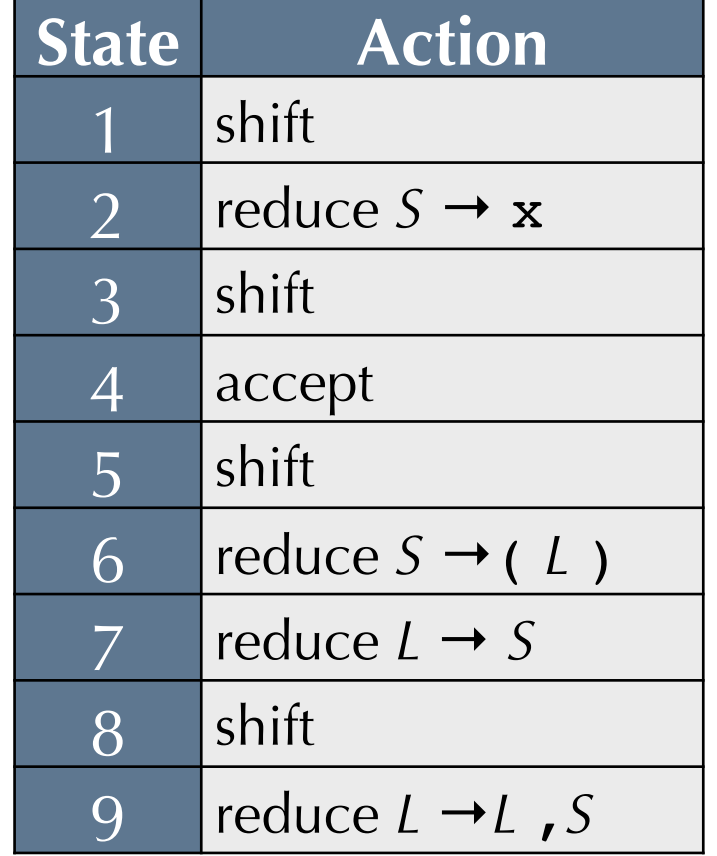

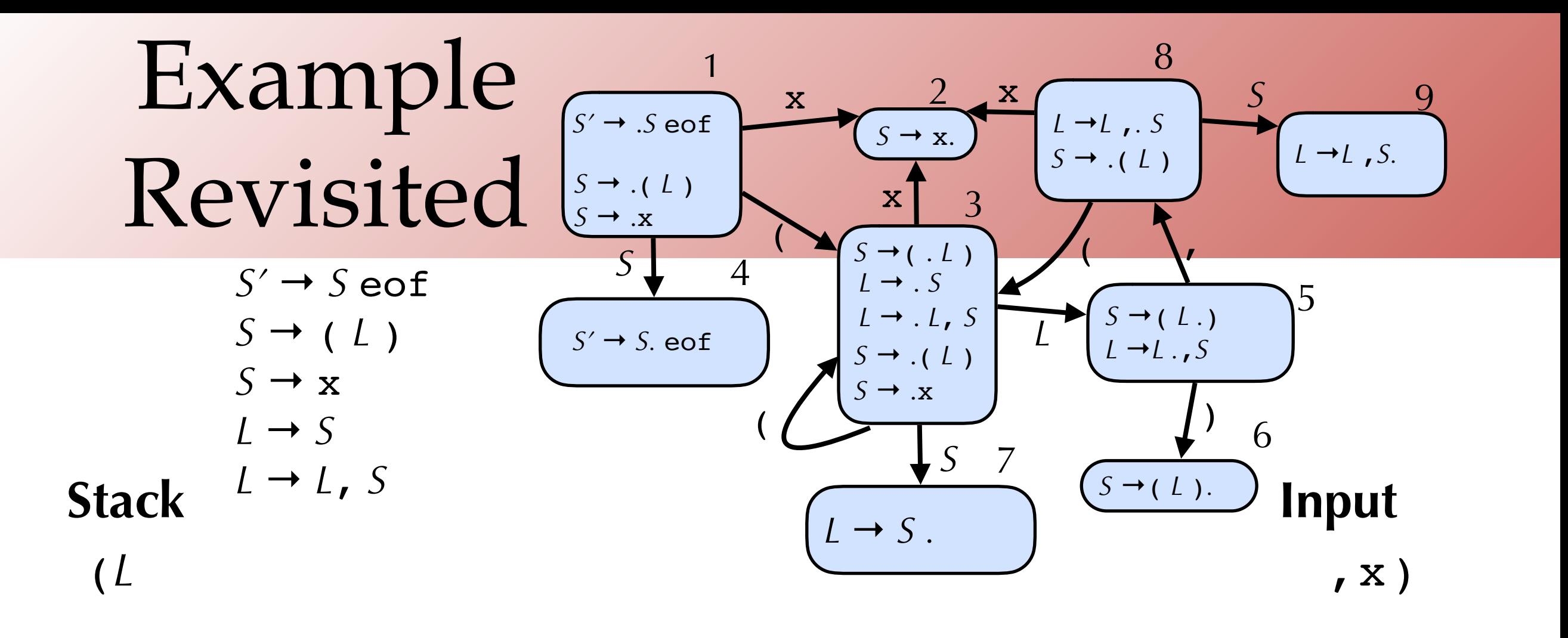

Shift ( on to stack Shift x on to stack Reduce  $S \rightarrow \mathbf{x}$ Reduce *L* → *S* Shift , on to stack

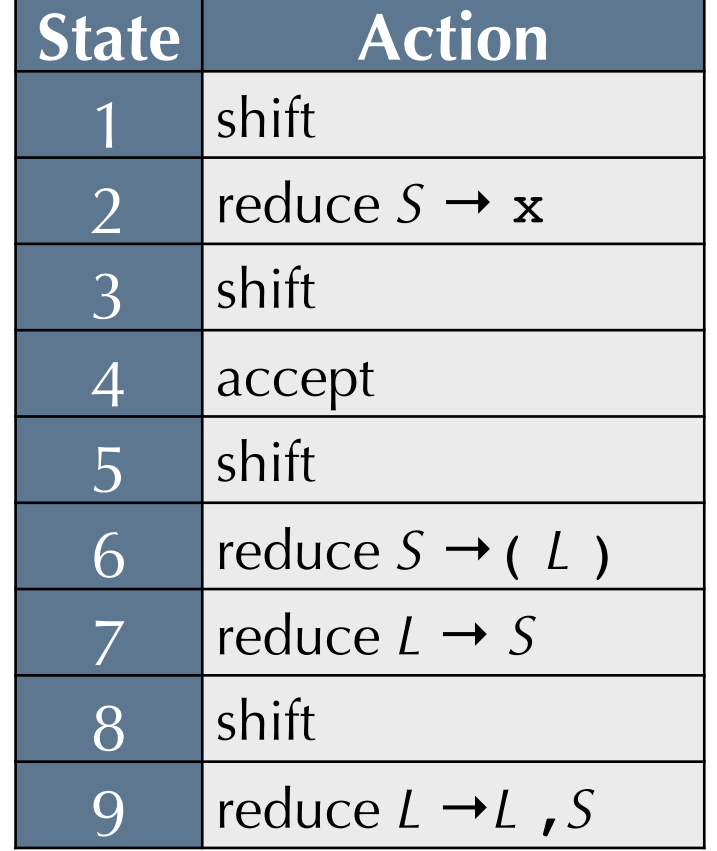

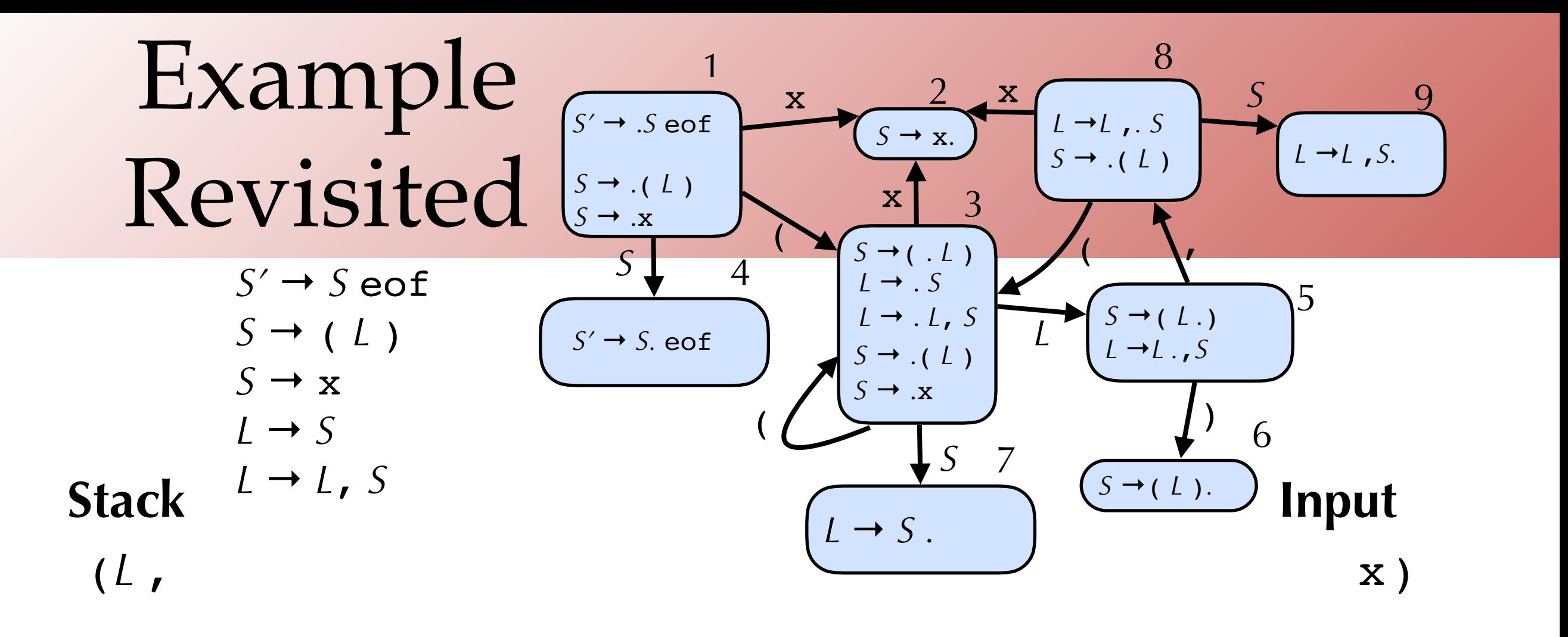

Shift ( on to stack Shift x on to stack Reduce  $S \rightarrow \mathbf{x}$ Reduce *L* → *S* Shift , on to stack Shift x on to stack

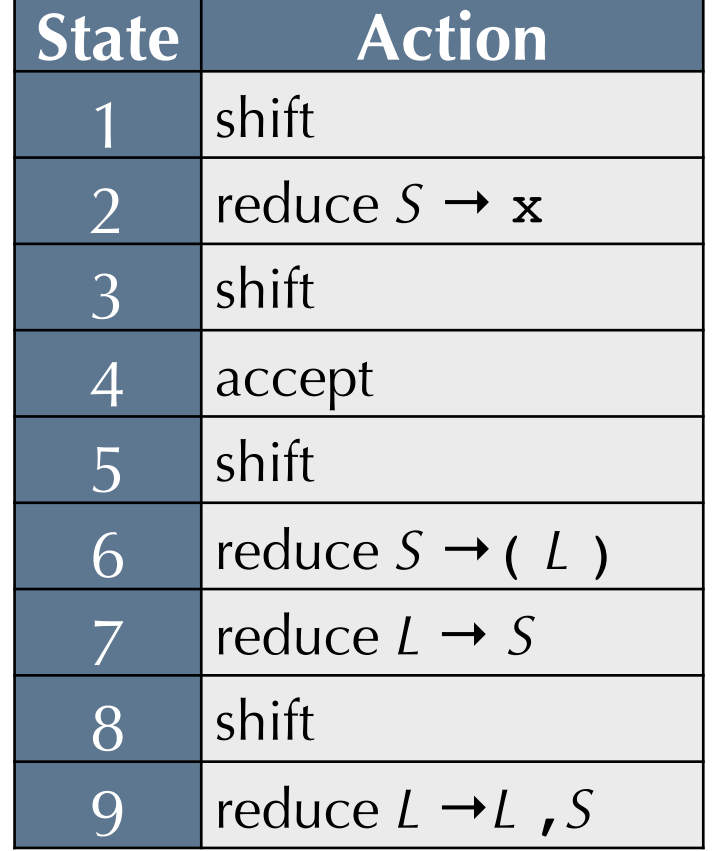

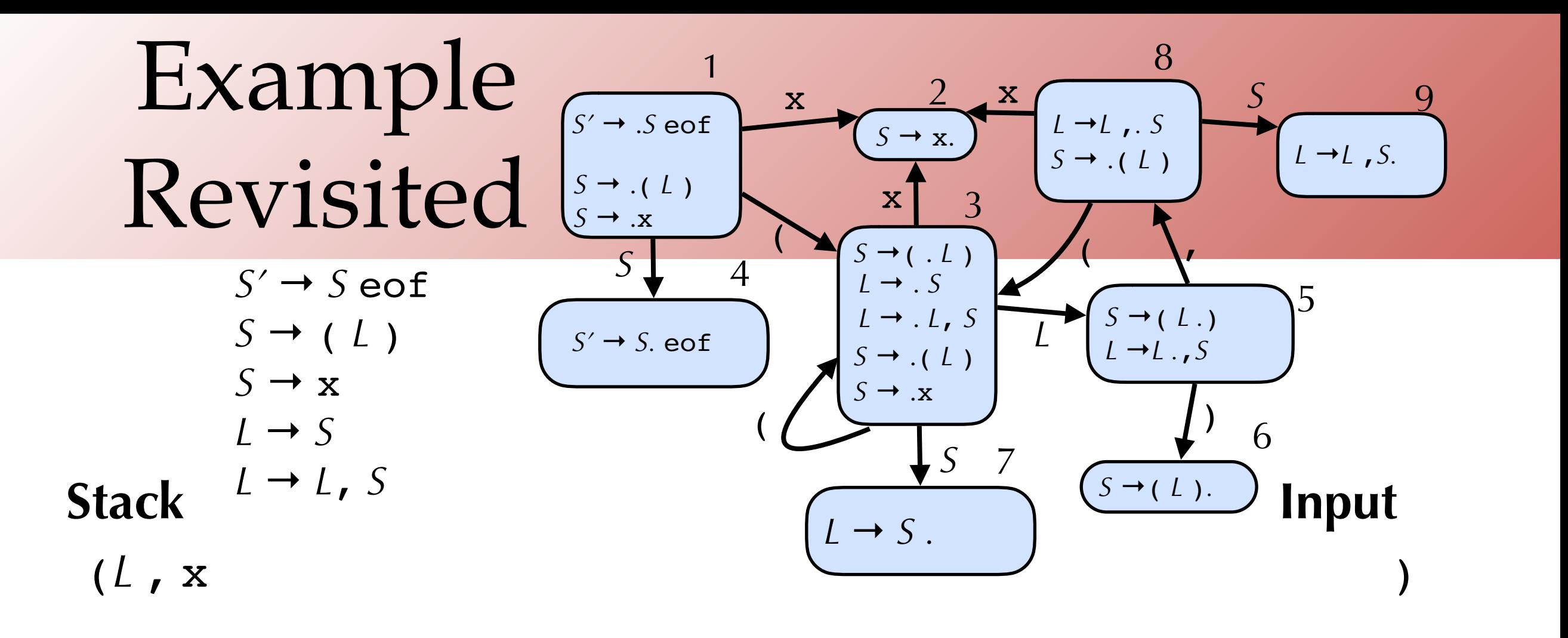

Shift ( on to stack Shift x on to stack Reduce  $S \rightarrow \mathbf{x}$ Reduce *L* → *S* Shift , on to stack Shift x on to stack Reduce  $S \rightarrow \mathbf{x}$ 

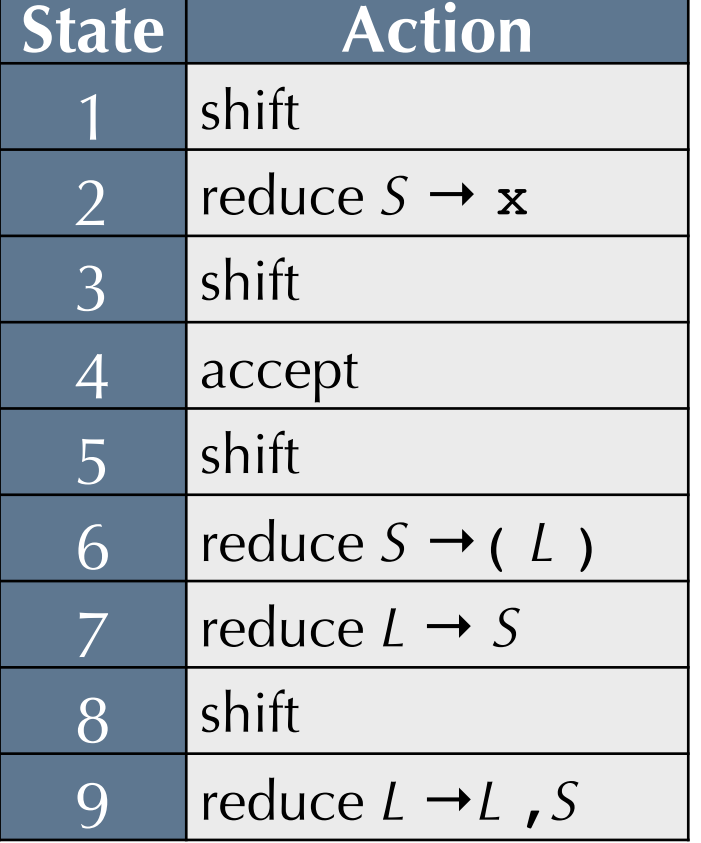

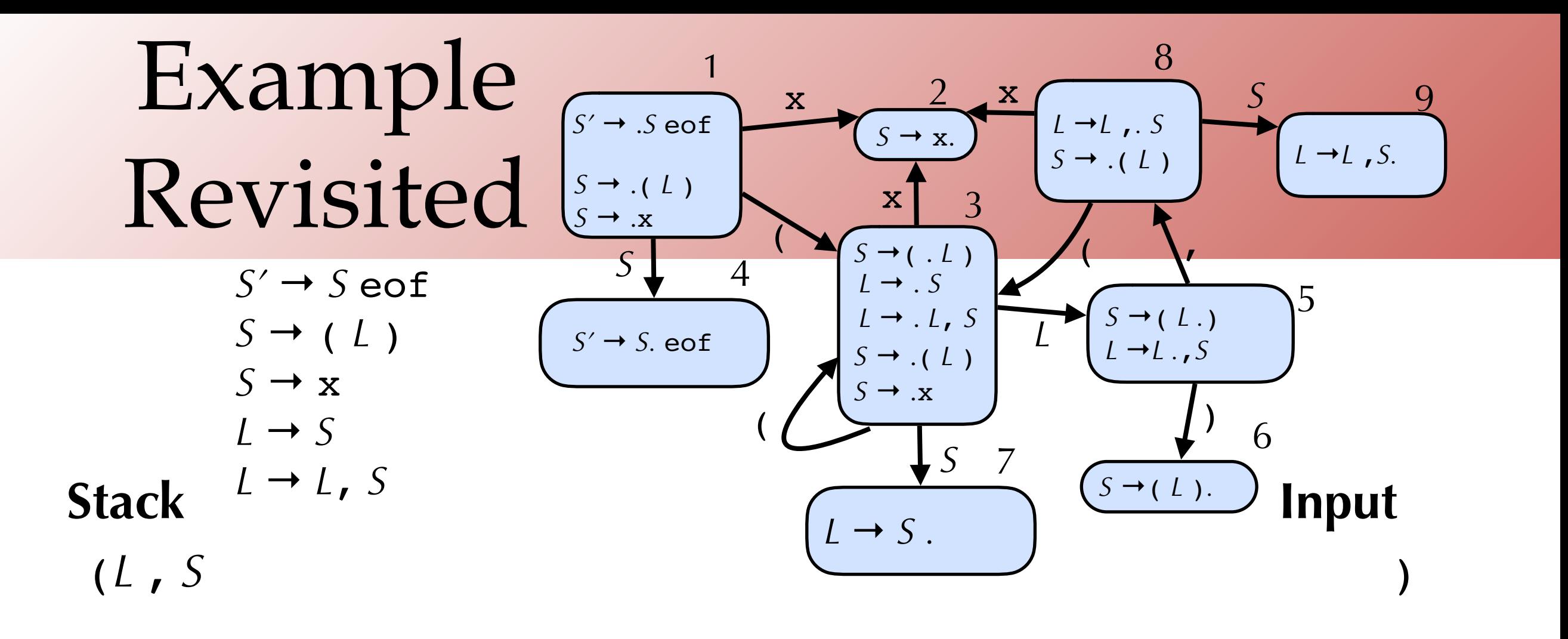

Shift ( on to stack Shift x on to stack Reduce  $S \rightarrow \mathbf{x}$ Reduce  $L \rightarrow S$ Shift , on to stack Shift x on to stack Reduce  $S \rightarrow \mathbf{x}$ 

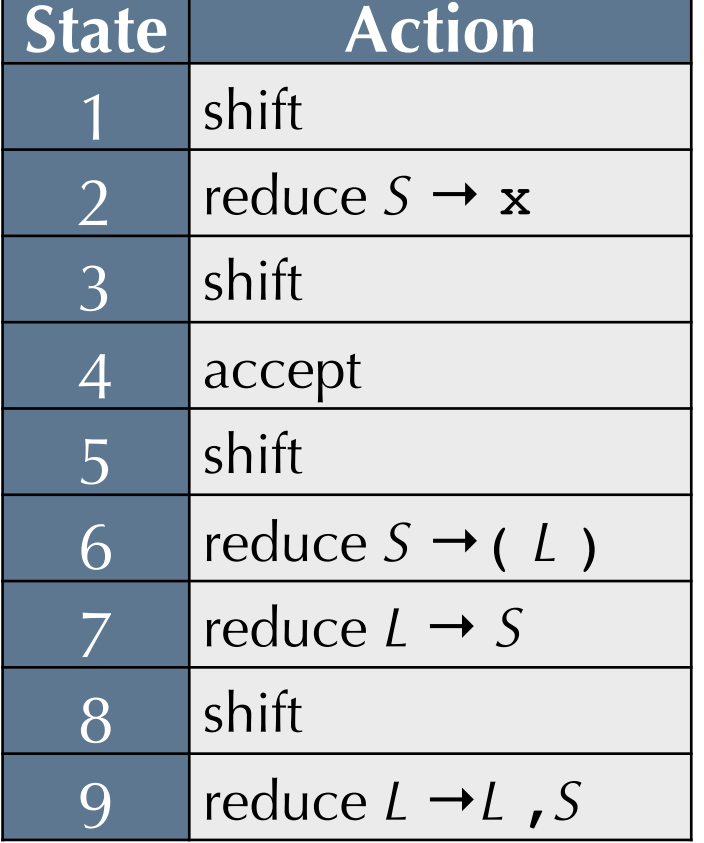

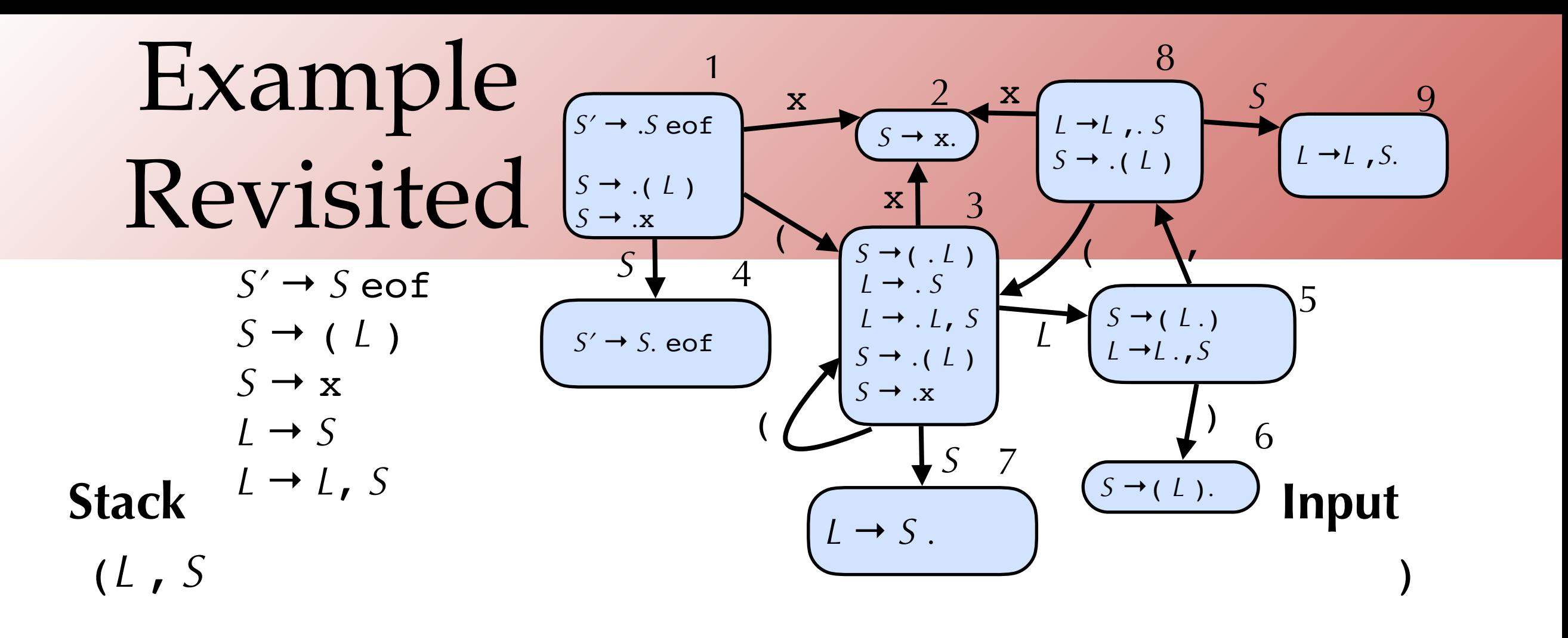

Reduce  $S \rightarrow \mathbf{x}$ Reduce *L* → *L*, *S*

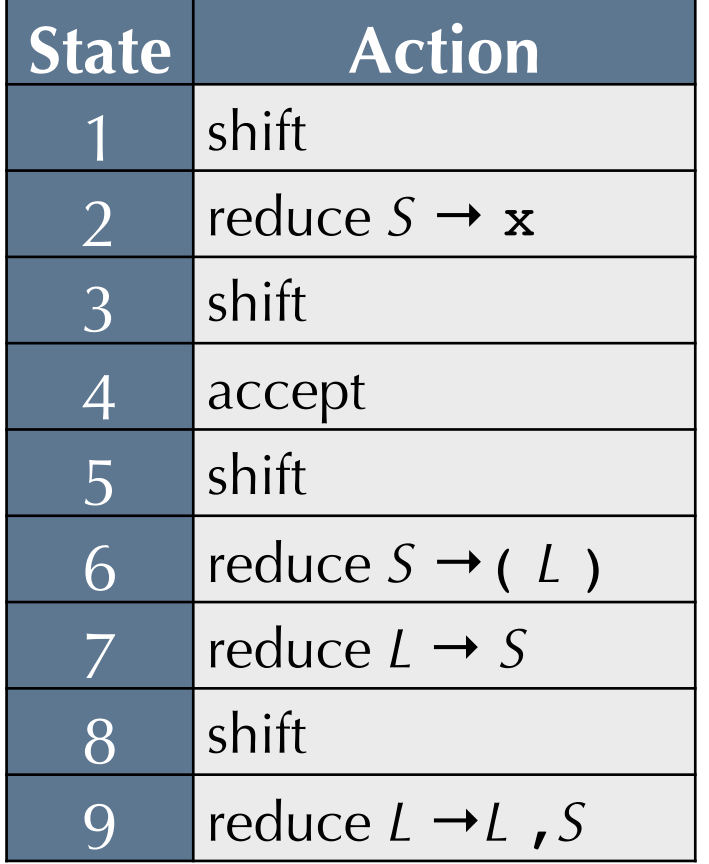

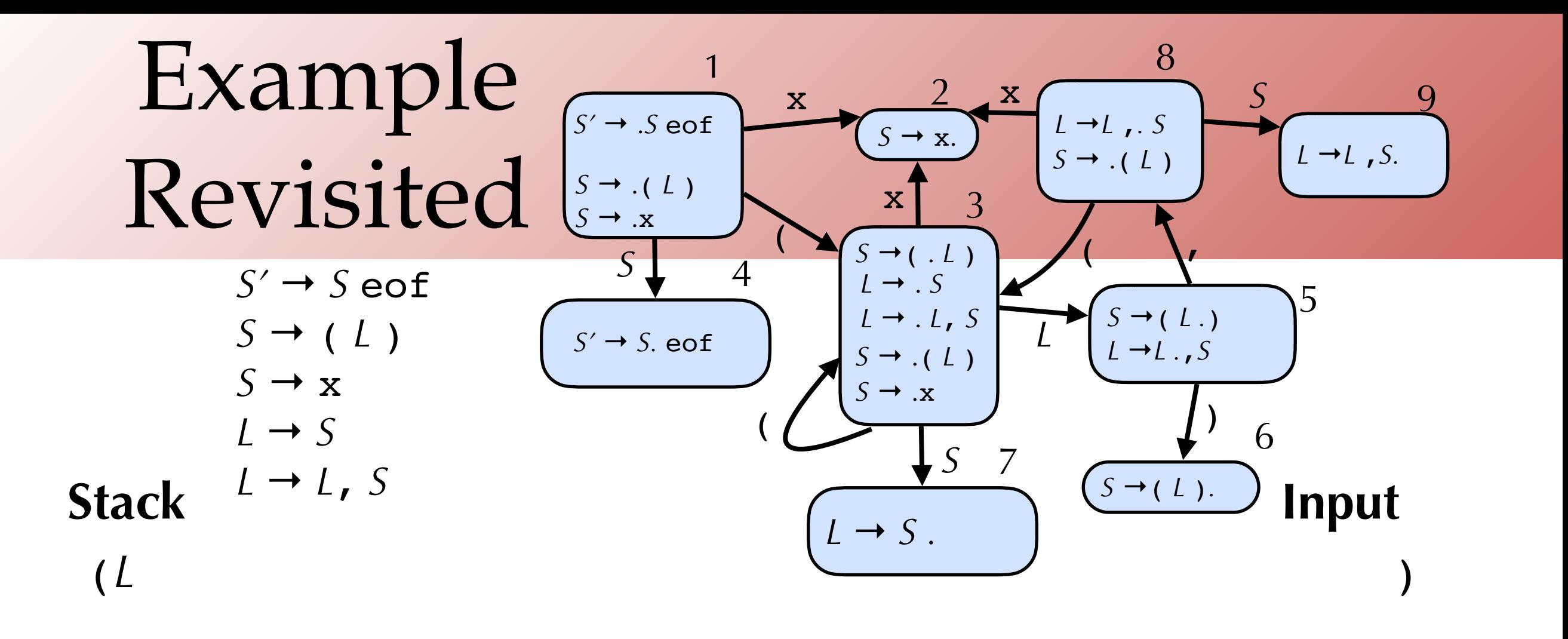

Reduce  $S \rightarrow \mathbf{x}$ Reduce *L* → *L*, *S* Shift ) on to stack

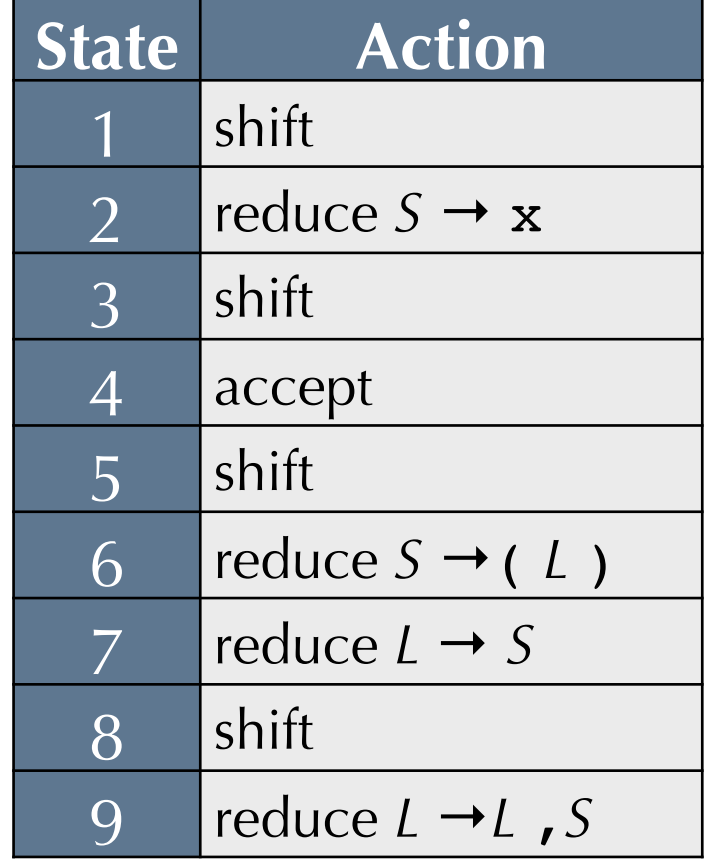

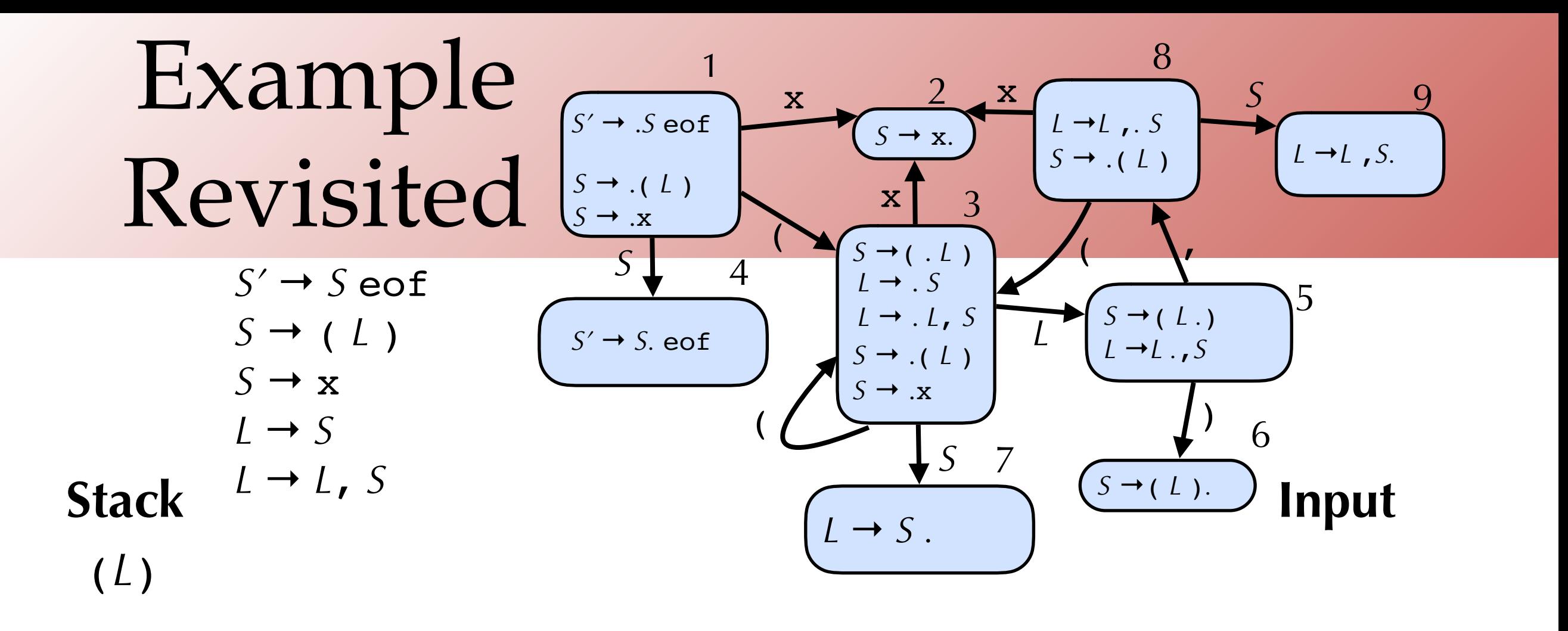

Reduce  $S \rightarrow \mathbf{x}$ Reduce *L* → *L*, *S* Shift ) on to stack Reduce  $S \rightarrow (L)$ 

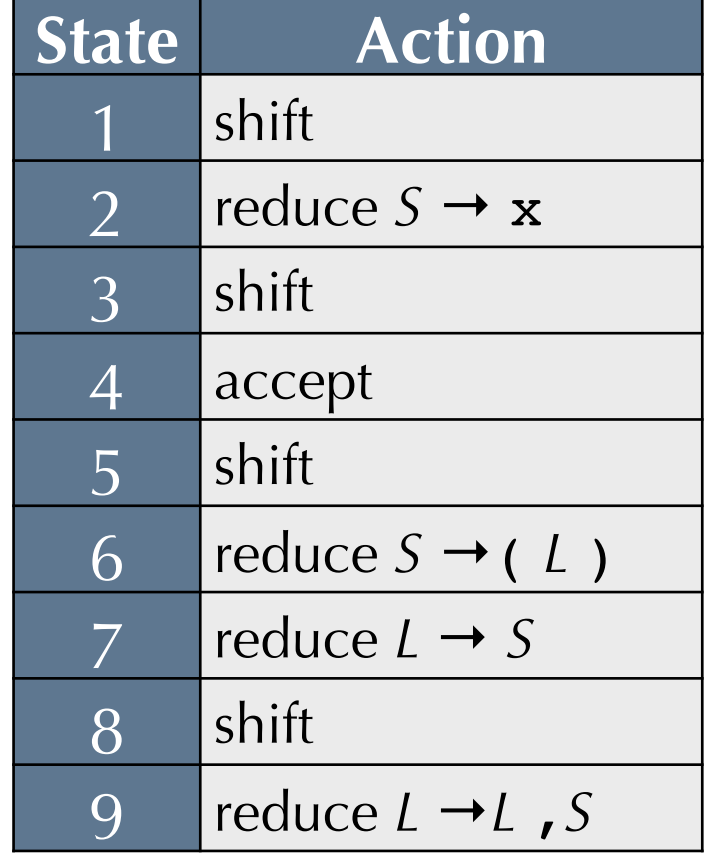

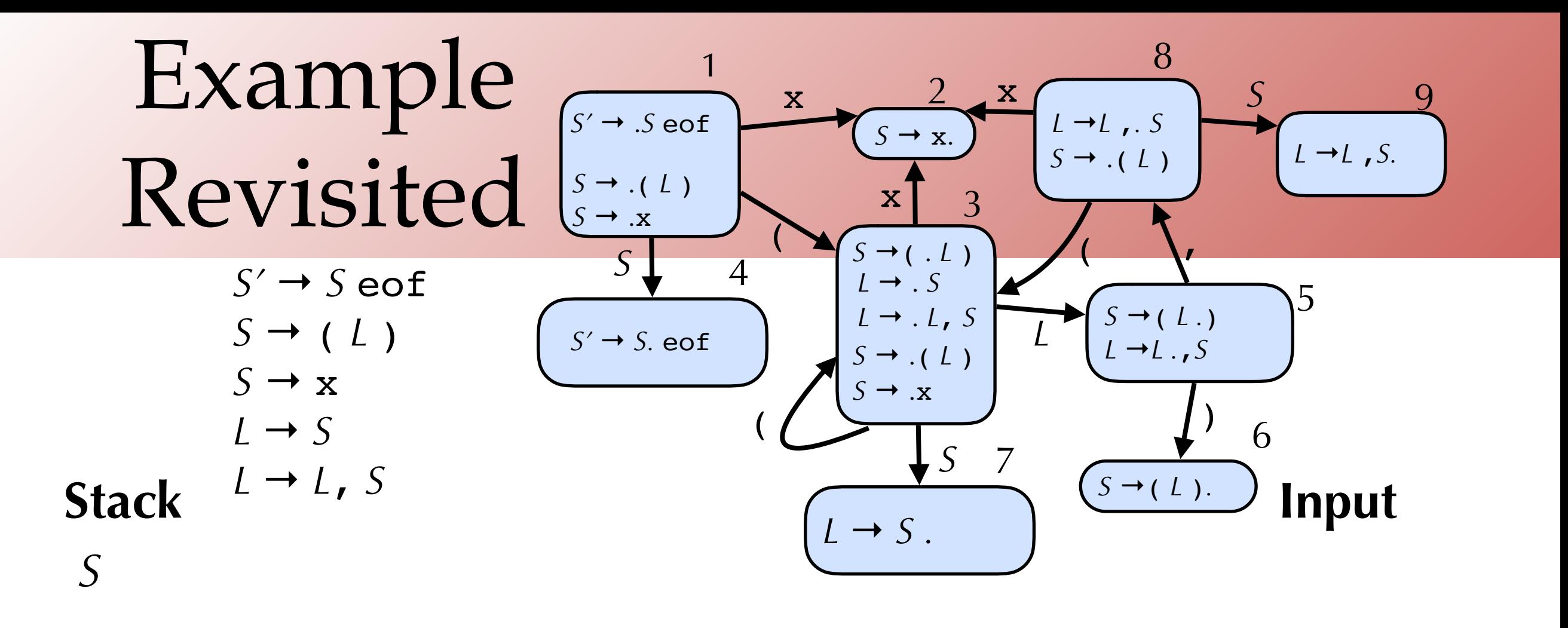

Reduce  $S \rightarrow \mathbf{x}$ Reduce *L* → *L*, *S* Shift ) on to stack Reduce  $S \rightarrow (L)$ Accept!

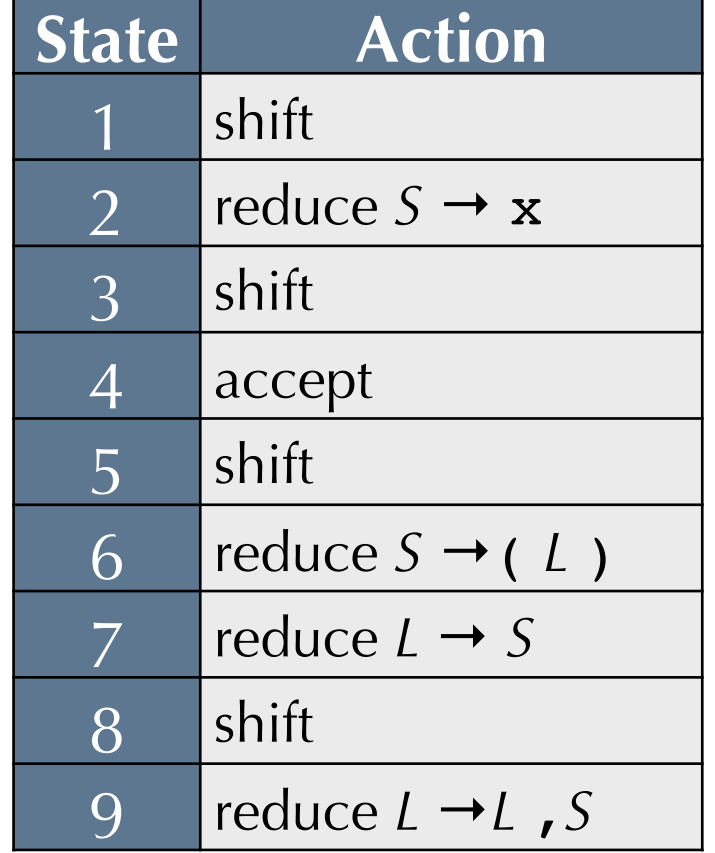

## Implementation Details

- •Optimization: no need to run DFA from start state each time
	- •Use stack to also record information about which DFA state corresponds to it
- Combine DFA and action table into single lookup table

# LR(0) Limitations

- •An LR(0) machine only works if states with reduce actions have a single reduce action.
	- •In such states, the machine always reduces (ignoring lookahead)
- With more complex grammars, the DFA construction will yield states with shift/reduce and reduce/reduce conflicts:

$$
S \rightarrow (L).
$$
  

$$
L \rightarrow .L, S
$$

 $S \rightarrow (L)$ .

OK Shift/reduce conflict Reduce/reduce conflict

 $S \rightarrow$  , *S*.

 $S \rightarrow L$ , *S*.

• Such conflicts can often be resolved by using a look-ahead symbol: LR(1)

Stephen Chong, Harvard University

# LR(1)

•In practice, LR(1) is used for LR parsing •not LR(0) or LR(*k*) for *k*>1

•Item is now pair  $(X \rightarrow Y \cdot \delta, x)$ 

- •Indicates that  $\gamma$  is at the top of the stack, and at the head of the input there is a string derivable from  $\delta x$  (where *x* is terminal)
- Algorithm for constructing state transition table and action table adapted. See Appel for details.
	- Closure operation when constructing states uses FIRST(), incorporating lookahead token
	- Action table columns now terminals (i.e., 1-token lookahead)
	- Note: state transition relation and action table typically combined into single table, called **parsing table**

# LR(0) Conflicts

• Consider the left associative and right associative "sum" grammars:

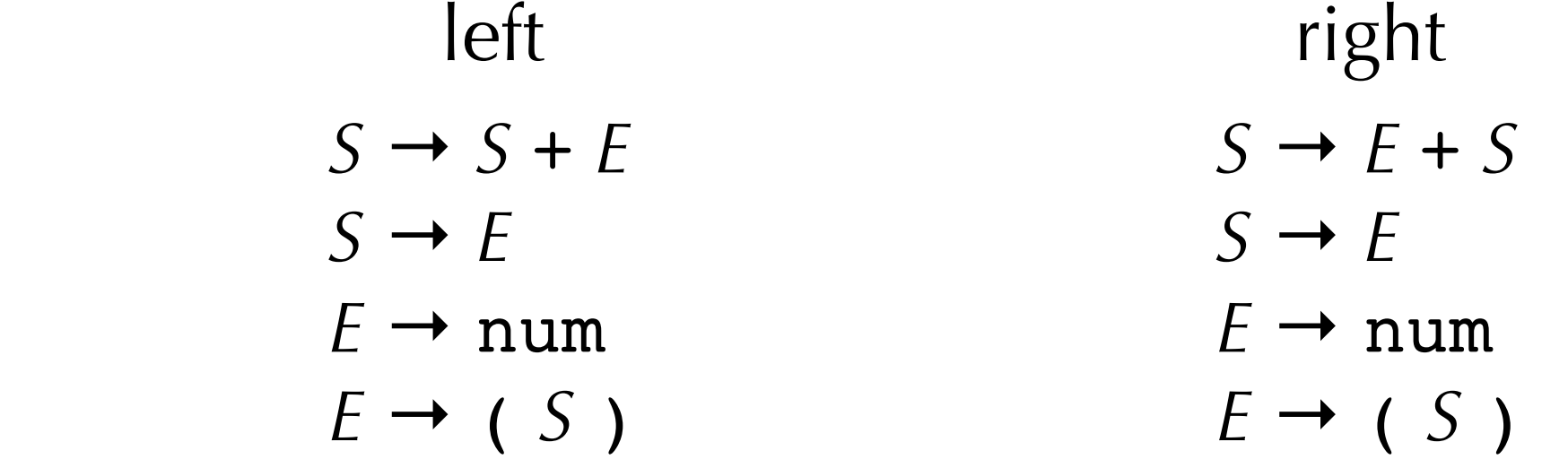

- One is LR(0) the other isn't... which is which and why?
- •What kind of conflict do you get? Shift/reduce or Reduce/reduce?
- Right associative gives a Shift/reduce conflict
	- •Between items  $S \rightarrow E$ . + *S* and  $S \rightarrow E$ .
- •Ambiguities in associativity/precedence usually lead to shift/reduce conflicts

# Dangling Else Problem

•Many language have productions such as

 *S* → if *E* then *S* else *S*  $S \rightarrow$  if  $E$  then  $S$ 

$$
S \rightarrow \dots
$$

•Program if a then if b then s1 else s2 could be either if a then { if b then s1 } else s2 or if a then {if b then s1 else s2 }

•In LR parsing table there will be a shift-reduce conflict

- $\bullet$ *S*  $\rightarrow$  if *E* then *S*. with lookahead else: reduce
- $\bullet$ *S*  $\rightarrow$  if *E* then *S*. else *S* with any lookahead: shift
- Which action corresponds to which interpretation of
	- if a then if b then s1 else s2 ?

# Resolving Ambiguity

• Could rewrite grammar to avoid ambiguity

\n- Eq.,
\n- $$
S \rightarrow O
$$
\n- $O \rightarrow V := E$
\n- $O \rightarrow \text{if } E \text{ then } O$
\n- $O \rightarrow \text{if } E \text{ then } C \text{ else } O$
\n- $C \rightarrow V := E$
\n- $C \rightarrow \text{if } E \text{ then } C \text{ else } C$
\n

# Resolving Ambiguity

- Or tolerate conflicts, indicating how to resolve conflict
	- •E.g., for dangling else, prefer shift to reduce.
		- •i.e., for if a then if b then s1 else s2 prefer if a then {if b then s1 else s2 } over if a then { if b then s1 } else s2
		- •i.e., else binds to closest if
	- •Expression grammars can express operator-precedence by resolution of conflicts
- Use sparingly! Only in well-understood cases
	- Most conflicts are indicative of ill-specified grammars

# YACC and Menhir

### •**Y**et **A**nother **C**ompiler-**C**ompiler

- •Originally developed in early 1970s
- •Various versions/reimplimentations
	- Berkeley Yacc, Bison, Ocamlyacc, ...
- •From a suitable grammar, constructs an LALR(1) parser
	- A kind of LR parser, not as powerful as LR(1)
	- Most practical LR(1) grammars will be LALR(1) grammars

•Menhir

- "90% compatible with ocamlyacc"
- Adds some additional features including better explanations of conflicts

### Menhir

- •Usage: menhir *options grammar*.mly
- •Produces output files
	- •*grammar*.ml: OCaml code for a parser
	- •*grammar*.mli: interface for parser

### Structure of Menhir File

%{ header %} declarations  $%$  rules %% trailer

- •Header and trailer are arbitrary OCaml code, copied to the output file
- •Declarations of tokens, start symbols, OCaml types of symbols, associativity and precedence of operators
- •Rules are productions for nonterminals, with **semantic actions**  (OCaml expressions that are executed with production is reduced, to produce value for symbol)

## Menhir example

- •See parser-eg.mll and output files parser-eg.ml and parser-eg.mli
- •Typically, the .mly declares the tokens, and the lexer opens the parser module
- You can get verbose ocamlyacc debugging information by doing: •menhir --explain …
	- •or, if using ocamlbuild: ocamlbuild –use-menhir -yaccflag -–explain …
	- The result is a <basename>.conflicts file that contains a description of the error
	- The parser items of each state use the '.' just as described above
	- The flag --dump generates a full description of the automaton
	- •Example: see start-parser.mly